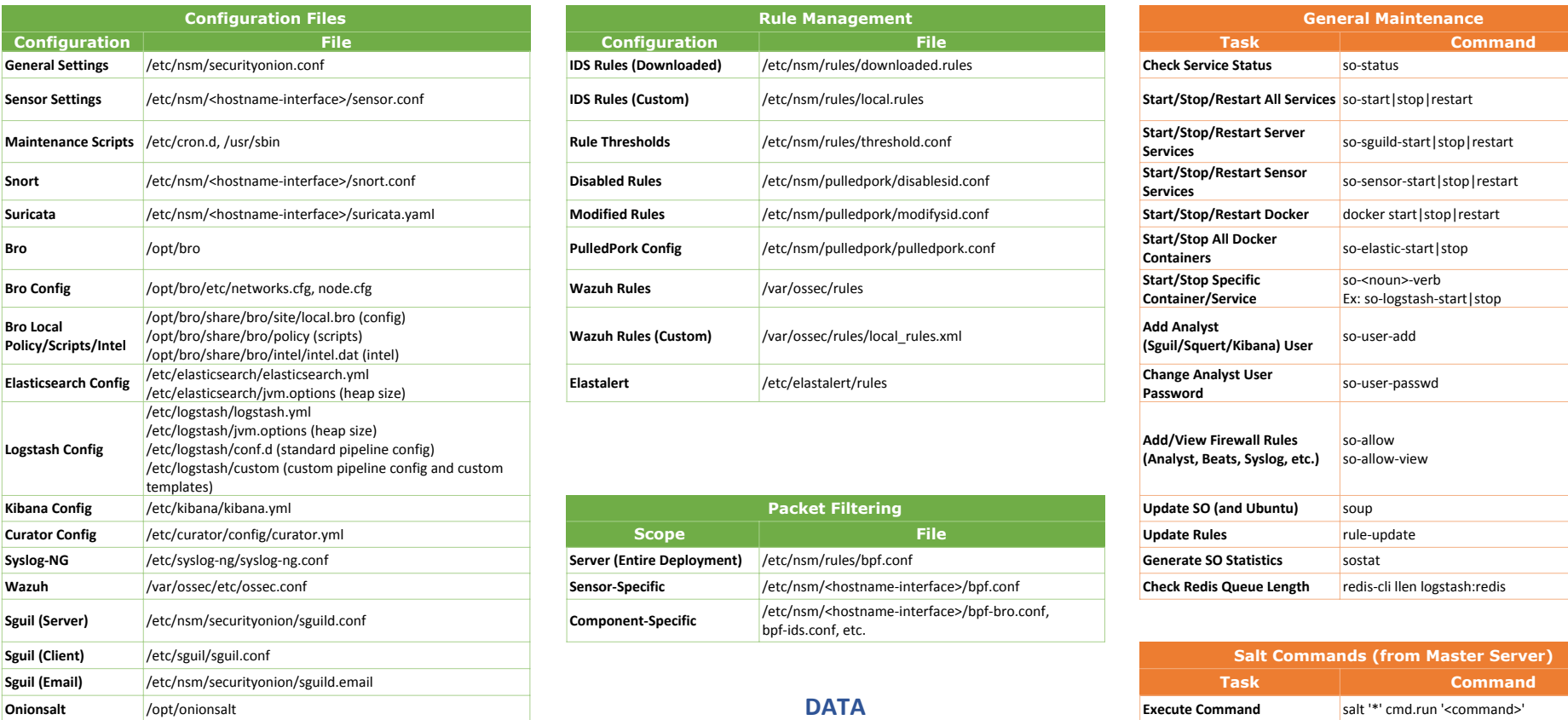

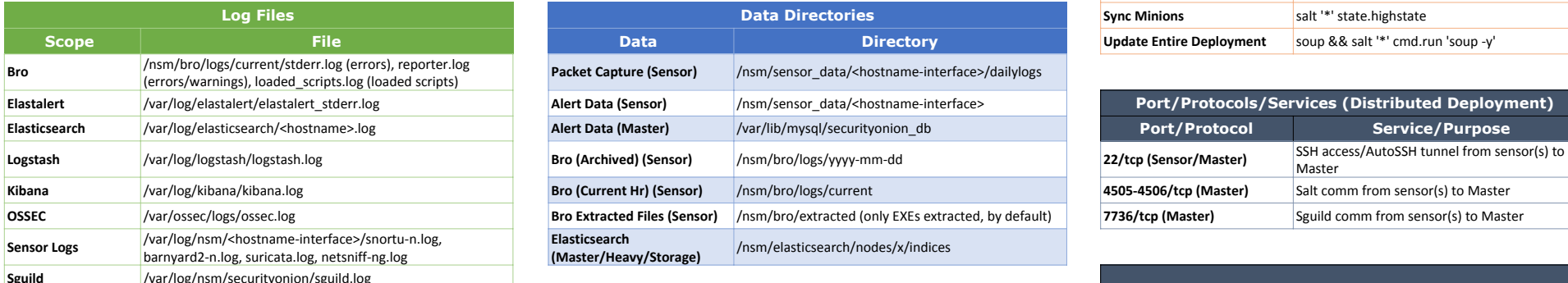

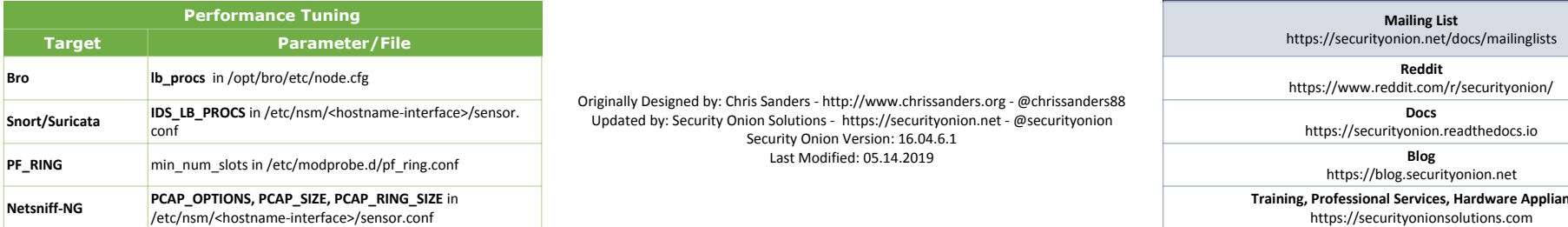

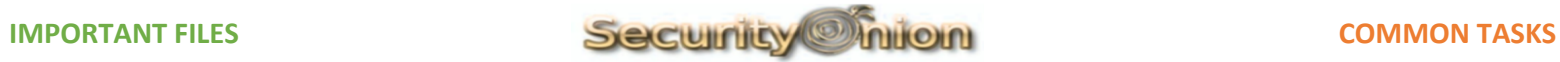

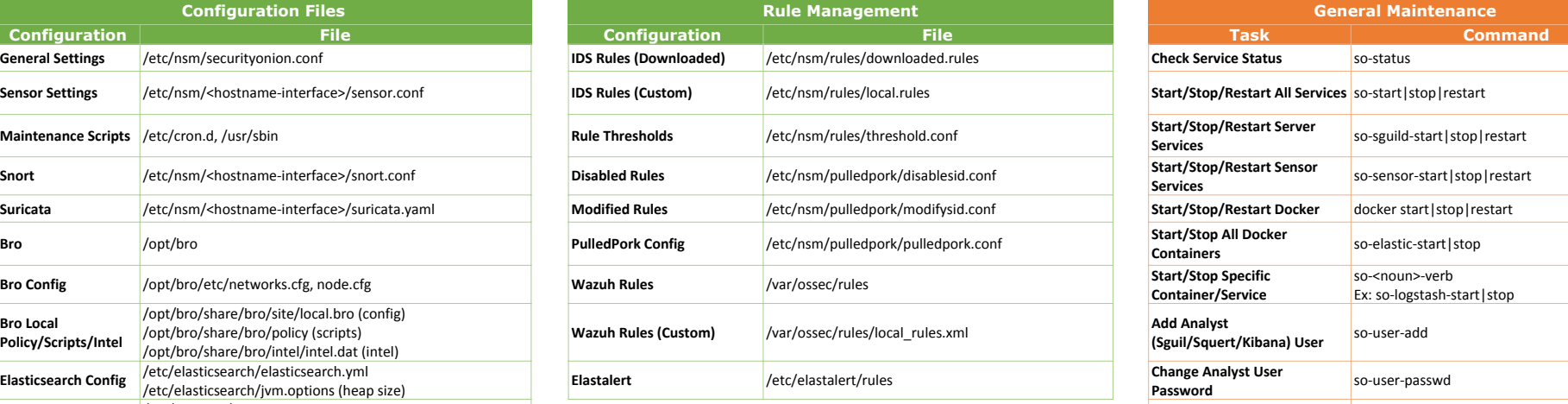

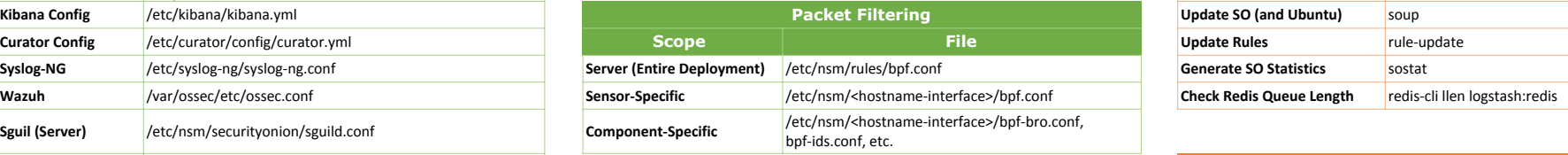

## **DATA**

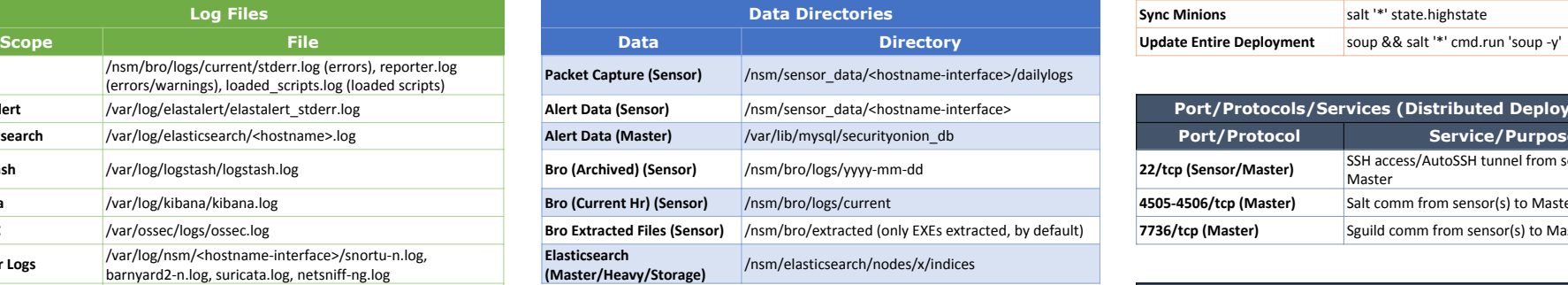

Originally Designed by: Chris Sanders - http://www.chrissanders.org - @chrissanders88 Updated by: Security Onion Solutions - https://securityonion.net - @securityonion Security Onion Version: 16.04.6.1 Last Modified: 05.14.2019

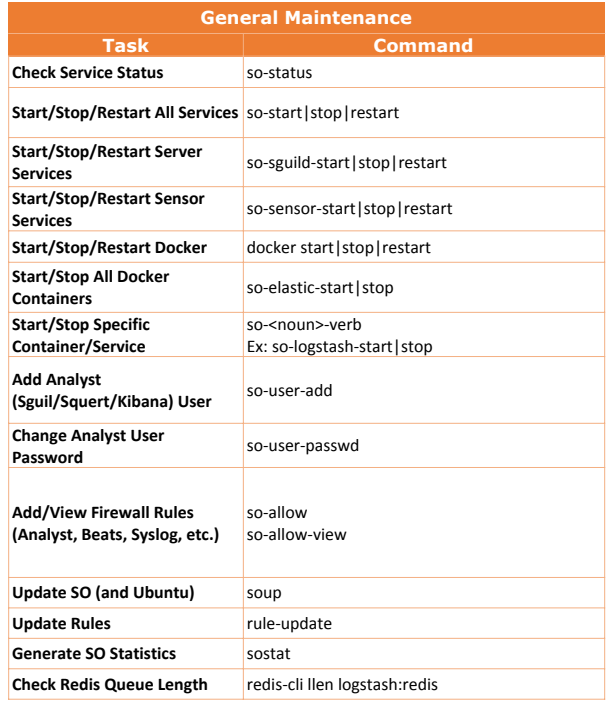

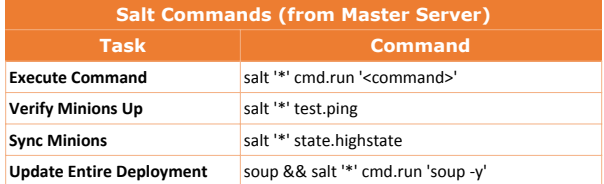

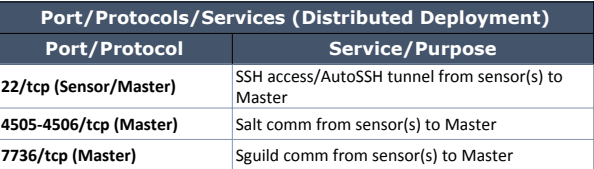

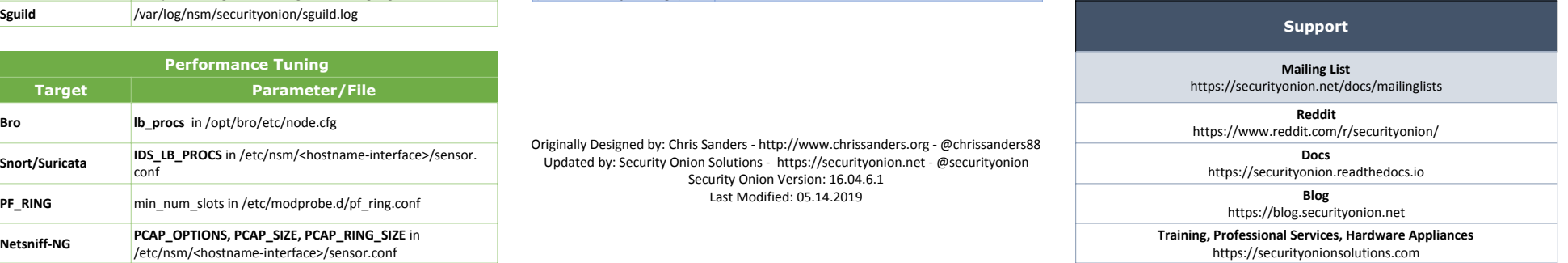